## FSV: FSV flimmert und man kann keine Eingabe mehr tätigen

21.05.2024 21:10:13

## **FAQ-Artikel-Ausdruck**

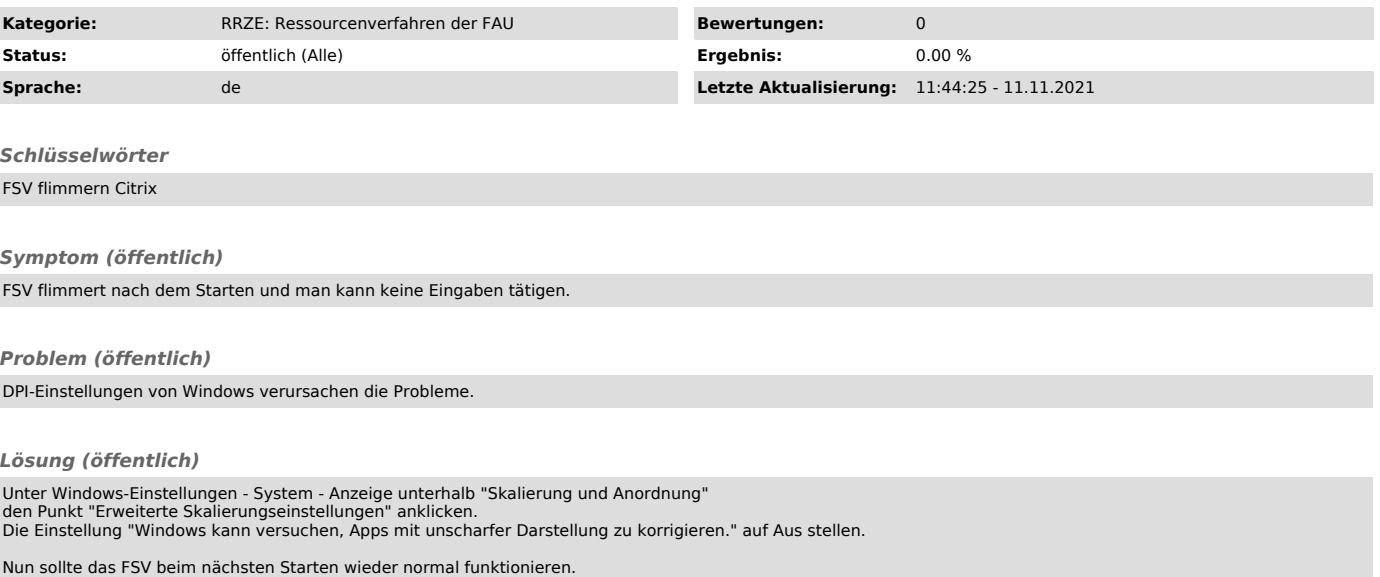